ArrayList<Integer> a = new ArrayList<Integer>();  $a.add(10); a.add(30); a.add(20);$ 

for (Iterator<Integer> it = a.iterator(); it.hasNext();  $\}$  { System.out.println(it.next());

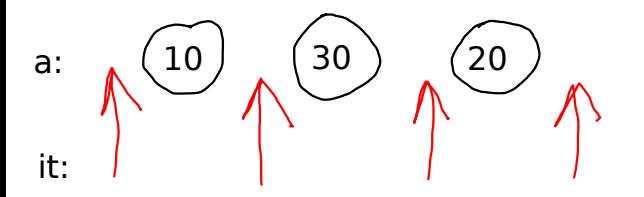